## **Axxon**

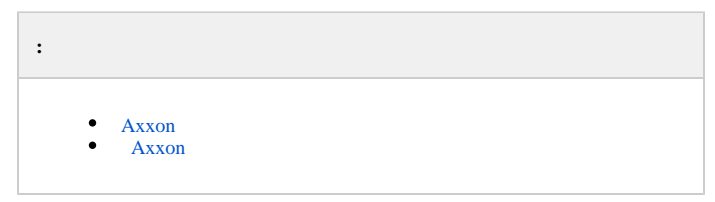

## <span id="page-0-0"></span> **Axxon**

*Axxon* :

- 1. **Tools** (32- ) **Tools64** (64- ) **Axxon\_Player.exe**.
- 2.  $\Rightarrow$   $\Rightarrow$   $\Rightarrow$   $\Rightarrow$  **Axxon Axxon (64)** (32- 64-, ).

*Axxon* **Axxon** .

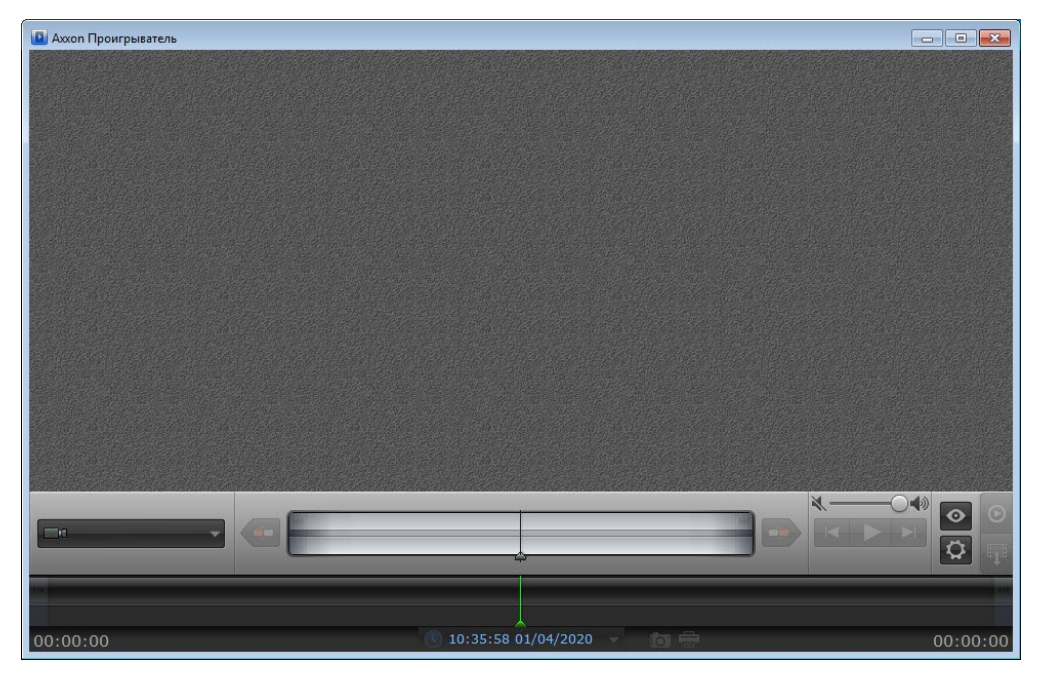

<span id="page-0-1"></span>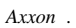

## **Axxon**

*Axxon* :

- 1. ITV . .
- 2. AxxonPlayer.exe. .
- 3. C:\Program Files\AxxonPlayer. Axxon\AxxonPlayer, "Export" "ScreenShots", .

```
4. 
   Axxon .
.
         Axxon Axxon Driver Pack. Windows. Axxon Driver Pack Axxon .
```
*Axxon* AxxonPlayer.exe, .